## Datentypen selbstgemacht

Neben Standarddatentypen INTEGER, REAL, COMPLEX, LOGICAL, CHARACTER kann man (in Fortran 90) eigene Datentypen definieren ("Derived Types")<br>TYPE timpame TYPE typname Vereinbarung von Komponenten END TYPE typname Vereinbarung von Variablen dieses Typs: TYPE(typname) [,attribute ::] varname [, ...]

<span id="page-0-0"></span>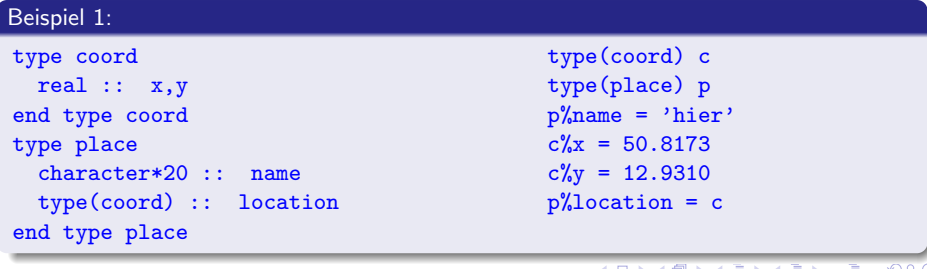

# Weitere Extras

## Datentypen selbstgemacht

Neben Standarddatentypen INTEGER, REAL, COMPLEX, LOGICAL, CHARACTER kann man (in Fortran 90) eigene Datentypen definieren ("Derived Types")<br>TYPE timpame

## TYPE typname

Vereinbarung von Komponenten

END TYPE typname

Vereinbarung von Variablen dieses Typs:

```
TYPE(typname) [,attribute ::] varname [, ...]
```
### Beispiel 2:

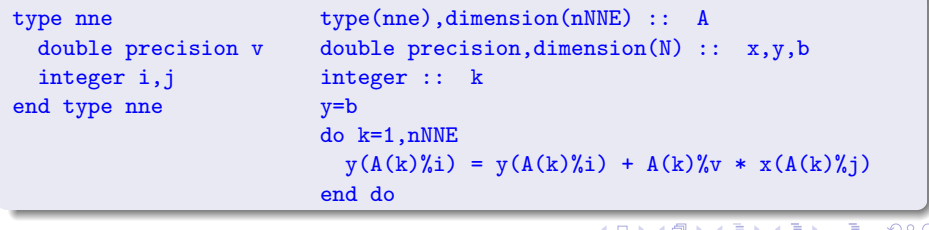

# Zufallszahlen . . .

 $\dots$  bilden üblicherweise eine deterministische Zahlenfolge, gleichverteilt in  $[0, 1)$ , die allerdings von einem Startwert (seed) abhängt,

d. h. bei gleichem Startwert ist die Zufallszahlenfolge reproduzierbar (wichtig für numerische Tests)

Initialisierung einer Folge: call RANDOM SEED(size,put,get)

- size gibt Anzahl der für seed verwendeten Integer-Werte zurück, z. B. 8
- put Integer, Dimension(size) Festlegen der seed-Werte
- get Integer, Dimension(size) Rückgabe der aktuellen seed-Werte

Abrufen der nächsten "Zufallszahl" aus der aktuellen Folge:<br>.

## call RANDOM\_NUMBER(x)

Für eine skalare REAL-Variable x wird ein Wert  $0. \le x \le 1$ . zurückgegeben. F¨ur ein Array DIMENSION x(n) wird jedem Element eine " Zufallszahl" zugewiesen.

メロト メ都 トメ ヨ トメ ヨ

## Zufallszahlen . . .

 $\dots$  bilden üblicherweise eine deterministische Zahlenfolge, gleichverteilt in  $[0, 1)$ , die allerdings von einem Startwert (seed) abhängt,

d. h. bei gleichem Startwert ist die Zufallszahlenfolge reproduzierbar (wichtig für numerische Tests)

Initialisierung einer Folge: call RANDOM SEED(size, put, get)<br>size gibt Anzahl der für seed verwendeten Integer Werte zurück z. P. 9

size gibt Anzahl der <del>für seed verwendeten Integer-Werte zurück, z. B. 8</del> put Integer, Dimens Mögliche Initialisierungs-Aufrufe (optionale Parameter!)

call RANDOM SEED ! Initialisierung durch Prozessor<br>call RANDOM SEED (size=k) ! k=Anzahl seed-Werte

get Integer, Dimens call RANDOM SEED (size=k) ! k=Anzahl seed-Werte call RANDOM SEED(size=k) ! k=Anzahl seed-Werte

Abrufen der nächsten " $Z_{\text{call RANDOM.SEED(put=s(1:k))}}$ ! Wert call RANDOM\_SEED( $get=o(1:k)$ ) ! alte Werte merken call RANDOM SEED(put=s(1:k)) ! Werte selbst festlegen

call RANDOM NUMBER(x)

Für eine skalare REAL-Variable x wird ein Wert  $0. \le x \le 1$ . zurückgegeben. F¨ur ein Array DIMENSION x(n) wird jedem Element eine " Zufallszahl" zugewiesen.

 $\Omega$ 

イロト イ押 トイヨ トイヨ

## Eigene Unterprogrammbibliotheken

Bibliothek = Archiv von (compilierten) Unterprogrammen (Dateien  $\ast$ .0)

- Verwaltung von Bibliotheken mittels " Archivar"(Linux-Befehl: ar) z. B. ar sru libVektor.a \*.o alle Objektfiles aus dem Verzeichnis in der Bibliothek aktualisieren
- jeweils eine der Operationen: r (replace), d (delete), x (extract), t (test) Zusätze: c (create), u (update), v (verbose), s (symbol index)
- Einbinden von Bibliotheken beim Linken: gfortran -o myexec hauptprog.o [-Lverzeichnis] -lVektor
- Beachte: Dateinamen und Unterprogrammnamen können verschieden sein (dafür gibt es den Symbolindex als Inhaltsverzeichnis der Bibliothek) Archivar verwaltet Dateien, Linker sucht nach Unterprogrammnamen.
- optimal: pro Datei \*.o genau ein Unterprogramm

 $200$ 

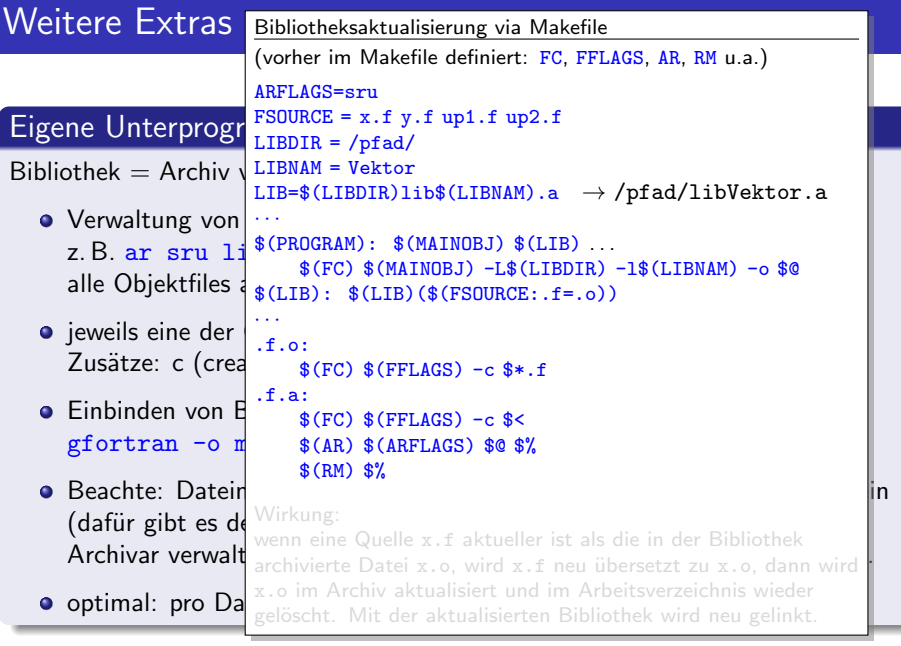

メロトメタトメ ミドメミド ニミックダウ

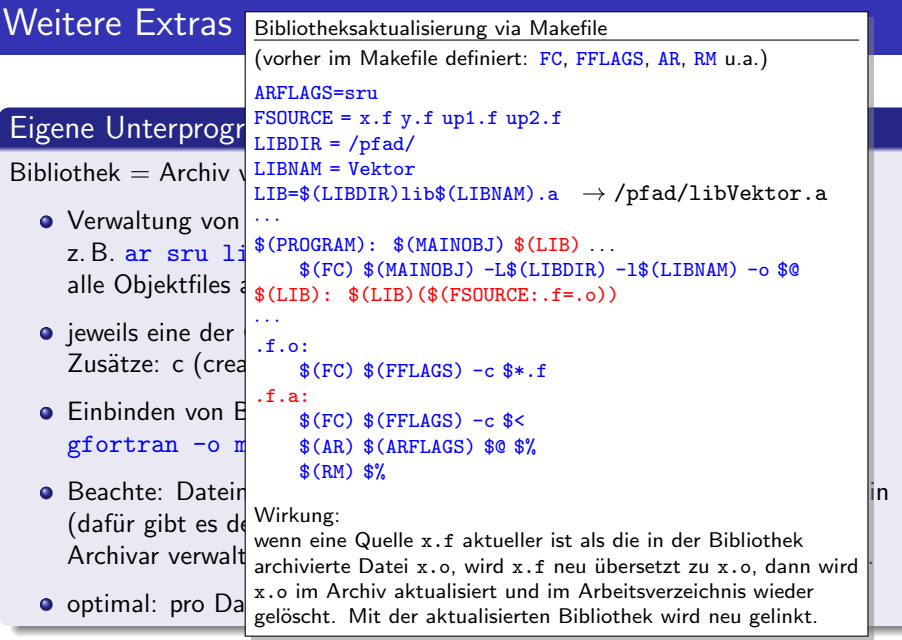

K ロ > K 御 > K 星 > K 星 > 「星」 の Q Q <

# Parallelisierung (distributed memory)

- Mehrere Programme (üblicherweise Kopien einunddesselben Programms) laufen gleichzeitig auf verschiedenen Prozessoren (vernetzten Computern).
- Das Programm entspricht einer Funktion, die von 2 Umgebungsparametern abhängt: Anzahl der parallelen Prozesse und Identifikationsnummer des eigenen Prozesses
- **Kein direkter Zugriff auf Daten der anderen Prozessoren, sondern expliziter** Austausch durch Kommunikationsroutinen (SEND / RECV).
- Standards: MPI (Message Passing Interface), PVM (Parallel Virtual Machines), Spezialvarianten (PARIX, NCUBE, . . . )
- **•** Synchronisation des Prozessablaufs erfolgt durch entsprechende Kommunikationsroutinen (point-to-point oder global); Vermeidung von "deadlocks" ist Aufgabe des Programmierers!<br>.

 $200$ 

## Parallelisierung (shared memory) and a state of the OpenMP

- Speziell für Multicore-Architekturen ist shared-memory interessant; mehrere parallele Prozesse nutzen denselben Speicher.
- Es ist undefiniert, mit welcher Geschwindigkeit die einzelnen Prozesse laufen und zu welchem Zeitpunkt sie auf gemeinsame Daten zugreifen.
- Zeitweise exklusiver Zugriff auf bestimmten Speicher ist erforderlich, um ungewollte Zufallsergebnisse zu vermeiden.
- Sperrung durch exklusiven Zugriff sollte so kurz wie möglich sein, z.B. gesteuert durch "Semaphoren"<br>(spezieller Datentyn, auf den n (spezieller Datentyp, auf den nur mit 2 unteilbaren Operationen zugegriffen werden kann, wie etwa "Resource anfordern" / "Resource freigeben").
- Unterstützung durch OpenMP: spezielle Kommentarzeilen im Quelltext erlauben dem Compiler, bestimmte Anweisungen auf mehrere parallele Prozesse (threads) aufzuteilen, falls auf dieser Hardware möglich.

メロト メ都 トメ ヨ トメ ヨ

## Nutzung von OpenMP

Direktiven als Kommentar im Quelltext (werden nur beachtet, wenn das Programm mit der Option -fopenmp compiliert wird) !\$omp parallel [...] ! auch: \*\$omp, C\$omp Fortran-Anweisungen (zu parallelisierender Block) !\$omp end parallel

Runtime Library wird benötigt, um parallele Prozesse zu starten und stellt einige Unterprogramme zur Verfügung (dazu muss beim Linken ebenfalls -fopenmp als Option angegeben sein), z.B.

 $nproc = opp.get_number $( )$$  $n_{\text{th}}$  =  $omp_{\text{get\_num\_threads}}($  $n$  max =  $omp{\text -}get{\text -}max{\text -}threads()$ IF (  $omp_in\_parallel()$  )  $\ldots$  $myID = comp.get_thread_number()$ 

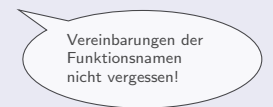

∢ □ ▶ ⊣ *∈* D ▶

Environment-Variablen (setenv VAR wert bzw. export VAR=wert) z. B.: OMP THREAD LIMIT, OMP NUM THREADS, OMP SCHEDULE

# Weitere Extras

## Nutzung von OpenMP Beispiel

Beispiel: Skalarprodukt zweier Vektoren  $s1=0d0$ 

```
DO i=1,n
  s1=s1+x(i)*y(i)END DO
```
 $290$ 

イロト イ御 トメ ミトメ 毛

```
Beispiel: Skalarprodukt zweier Vektoren
      s1=0d0!$omp parallel do default(shared) schedule(GUIDED)
!$omp& private(i) reduction(+:s1) ! OMP-Fortsetzungszeile
      DO i=1,n
        s1 = s1 + x(i) * y(i)END DO
!$omp end parallel do
Beispiel: Linearkombination zweier Vektoren z = x + \alpha y!$omp parallel default(shared) private(i)
      DO i=1,nz(i)=x(i)+\mathrm{alpha*}y(i)
```
メロト メ都 トメ ヨ トメ ヨ

```
Beispiel: Skalarprodukt zweier Vektoren
      s1=0d0!$omp parallel do default(shared) schedule(GUIDED)
!$omp& private(i) reduction(+:s1) ! OMP-Fortsetzungszeile
      DO i=1,n
        s1 = s1 + x(i) * y(i)END DO
!$omp end parallel do
Beispiel: Linearkombination zweier Vektoren z = x + \alpha y!$omp parallel default(shared) private(i)
!$omp do schedule(guided)
      DO i=1,nz(i)=x(i)+alpha*y(i)END DO
!$omp end do
!$omp end parallel
```
**← ロ → → ← 何 →** 

化磨光化磨

 $299$ 

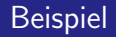

Bei eher "ungeordneten" Zugriffen auf Datenfelder kann Parallelisierung schwierig<br>werden wie im ebigen Ben, mit dem definierten Tungmas werden, wie im obigen Bsp. mit dem definierten Typ nne:

```
y=bdo k=1,nNNE
  y(A(k)\%i) = y(A(k)\%i) + A(k)\%v * x(A(k)\%j)end do
```
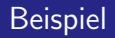

Bei eher "ungeordneten" Zugriffen auf Datenfelder kann Parallelisierung schwierig<br>werden wie im ebigen Ben, mit dem definierten Tungmas werden, wie im obigen Bsp. mit dem definierten Typ nne:

```
!$omp parallel default(shared)
!$omp workshare
      v=b!$omp end workshare
!$omp do private(k)
      do k=1,nNNE
        y(A(k)\%i) = y(A(k)\%i) + A(k)\%v * x(A(k)\%j)end do
!$omp end do
```
!\$omp end parallel

Ergebnisse auf y sind falsch (zufällig durch Mehrfachzugriff auf  $y(i)$ )

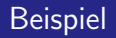

Bei eher "ungeordneten" Zugriffen auf Datenfelder kann Parallelisierung schwierig<br>werden wie im ebigen Ben, mit dem definierten Tungmas werden, wie im obigen Bsp. mit dem definierten Typ nne:

```
!$omp parallel default(shared)
!$omp workshare
      v=0!$omp end workshare
!$omp do private(k) reduce(+:y)
      do k=1,nNNE
        y(A(k)\%i) = y(A(k)\%i) + A(k)\%v * x(A(k)\%i)end do
!$omp end do
!$omp workshare
      y=y+b!$omp end workshare
!$omp end parallel
```
Vektor y als private Kopie, anschließend aufsummiert über alle Threads; Aufwand – Nutzen ?

## Beipiele für OpenMP-Direktiven

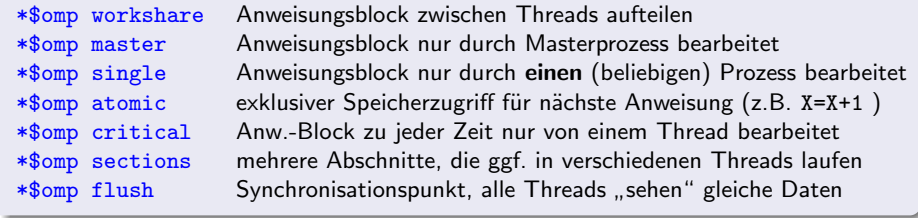

## Beispiele für Zusatzangaben bei Direktiven

private(liste) Liste privat genutzter Variablen (kein Anfangswert) firstprivate(liste) Liste privat genutzter Variablen (mit Anfangswert) schedule(typ[,size]) typ = static | dynamic | guided | auto | runtime Art und Größe der an die Threads zugewiesenen Einheiten if(log Ausdruck), z.B. !\$omp parallel if(omp get max threads().GE.4) num threads (anzahl) Anzahl paralleler Threads ( $\leq$  max) für Anw.-Block

イロト イ押 トイヨト イヨ

## ... und nochmal Hello World!

```
Program HelloOMP
      INTEGER id,n
      INTEGER omp get num threads,omp get max threads
      INTEGER omp_get_thread_num
      write(*,100) omp get max threads()
!$omp parallel private(id) shared(n)
      n=omp get num threads()
      id=omp_get_thread_num()
      write (*,200) id,n
!$omp end parallel
100 Format('Hello World - max. threads: ',I2)
200 Format('Hi! - from thread ',I2,' (of ',I2,')')
      END
```
<span id="page-17-0"></span>Modifikation der Thread-Anzahl vor Programmstart: setenv OMP\_NUM\_THREADS 10 (csh), bzw. export OMP\_NUM\_THREADS=10 (bash)